• Cisco Meeting Server Web アプリの UI

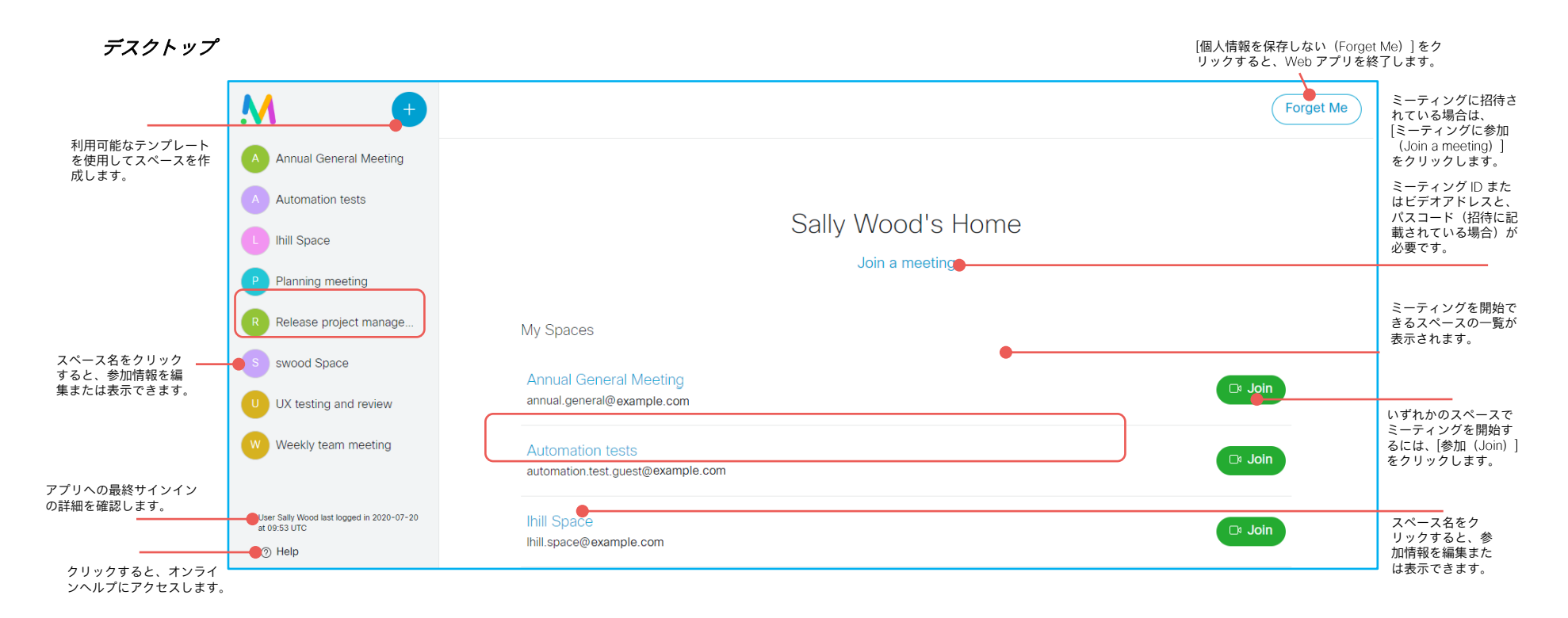

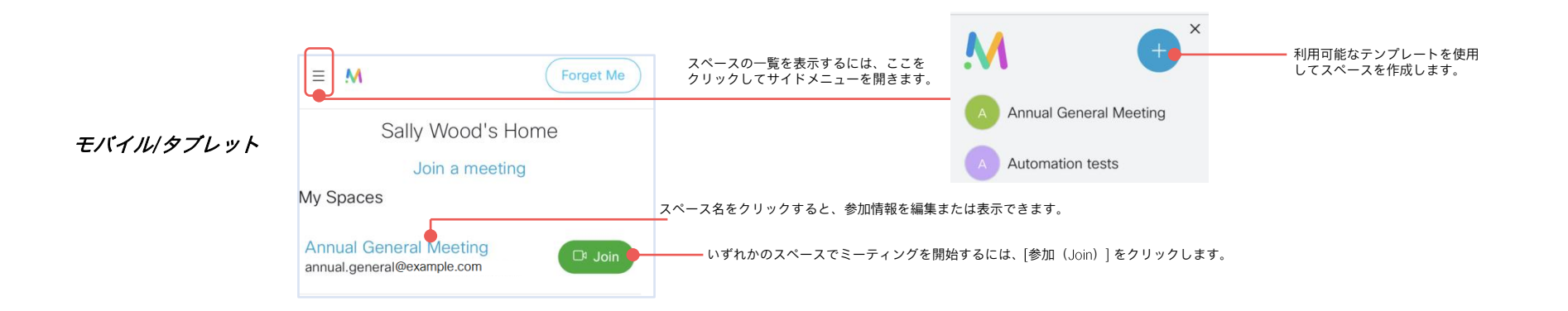